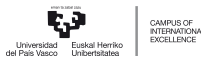

# <span id="page-0-0"></span>J1 Jarduera. Gretl (Gnu Regression, Econometrics and Time-series Library)

Pilar González eta Susan Orbe

#### Ekonomia Aplikatua III (Ekonometria eta Estatistika) Saila

Pilar González eta Susan Orbe | OCW 2014 [J1 Jarduera. Gretl.](#page-5-0) 1 / 6

目

メロメメ 倒 メメ きょくきょう

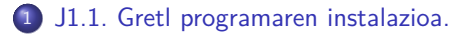

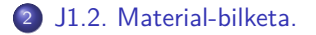

メロメメ 御 メメ きょくきょうき

<span id="page-2-0"></span>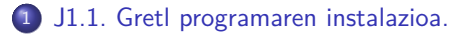

#### [J1.2. Material-bilketa.](#page-4-0)

メロトメ 御 トメ 君 トメ 君 トー 君

## Zeregina.

- a. Joan zaitez Gretl programako web orri ofizialera eta jaitsi ezazu programa.
- b. Jaitsi itzazu web orriko datu-base desberdinak.
- c. Ireki programa eta begira ezazu datu-baseen kopurua.
- d. Ireki ezaza laguntza eta begira itzazu gida desberdinak.

イロト イ押ト イヨト イヨト

<span id="page-4-0"></span>1 [J1.1. Gretl programaren instalazioa.](#page-2-0)

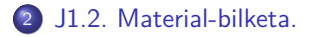

メロメメ 御 メメ きょくきょうき

### <span id="page-5-0"></span>Zeregina.

- a. Bila itzazu Gretl web orrian adierazten diren liburuen orri ofizialak.
- b. Gorde ezazu aparteko karpeta batean liburu horientzat eskaintzen den material osagarria.
- c. Alderatu ezazu kurtso honetako edukia eta liburu horietako gaiak, idatz ezazu dagokien erlazioa.

目

メロメメ 倒 メメ きょくきょう